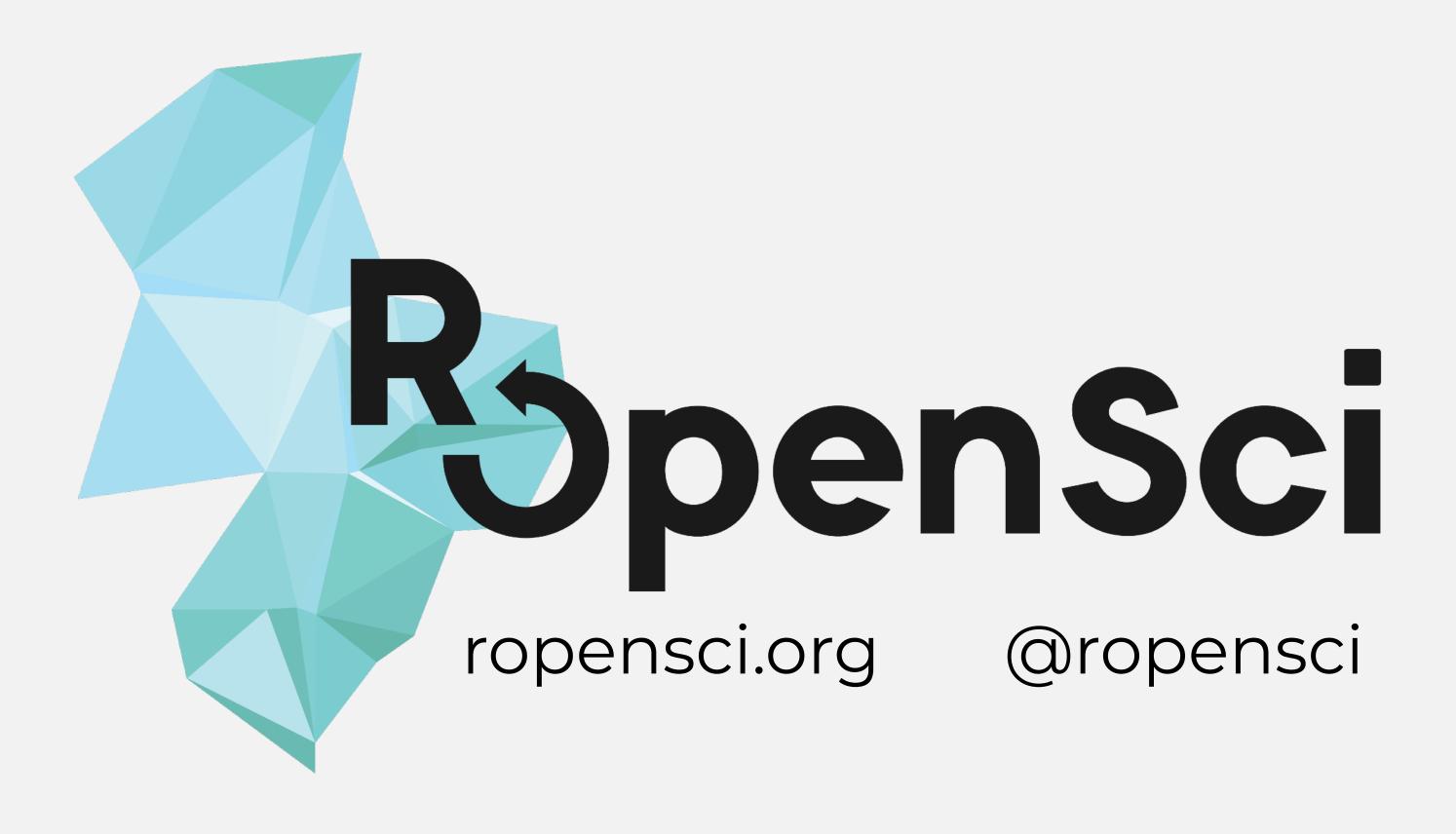

Stefanie Butland

@stefaniebutland

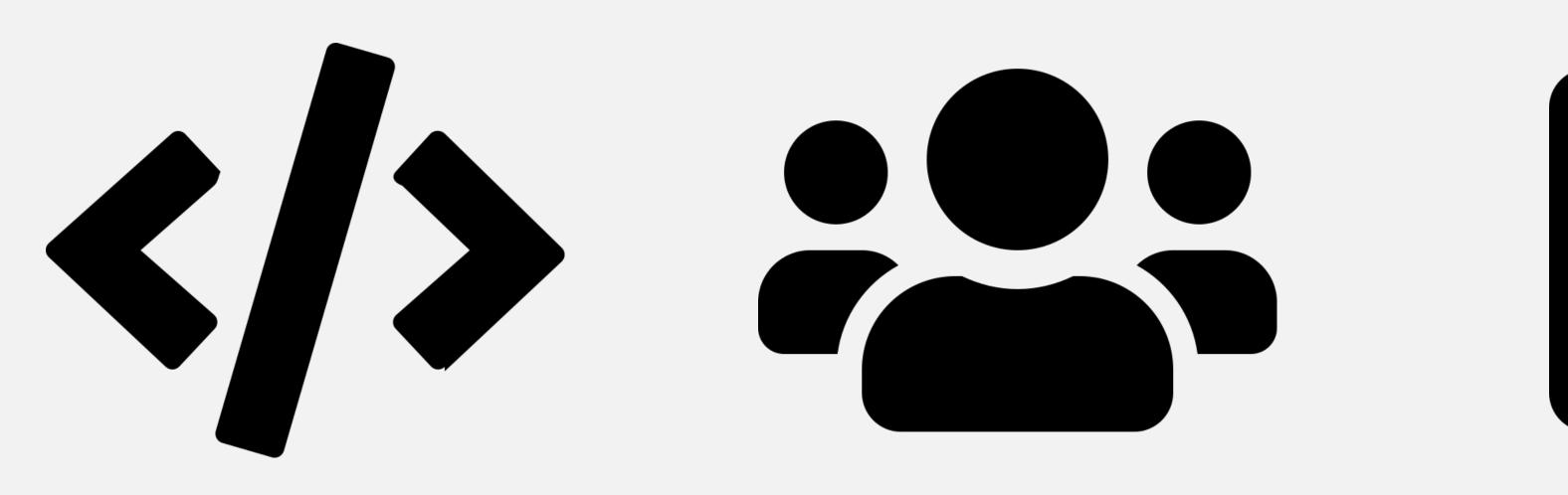

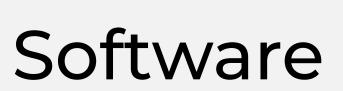

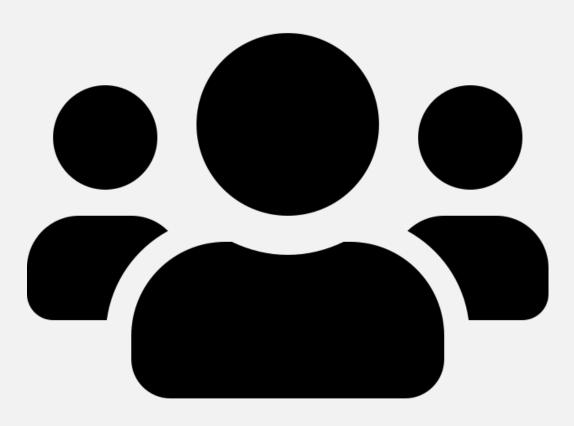

Community

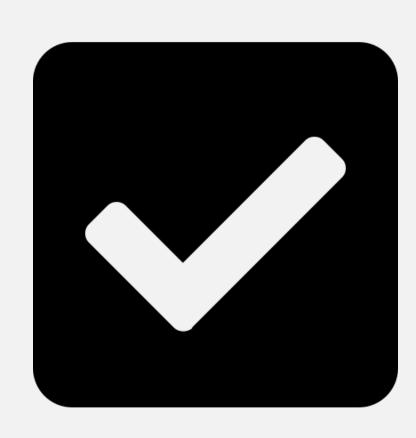

Peer review

## rOpenSci by the numbers

5 staff

1 postdoc

2 Bioconductor pkgs

192 CRAN pkgs

287 total pkgs

~ 500 code contributors

> 500 citations

LOTS! of community members

1 awesome open system for peer review of software

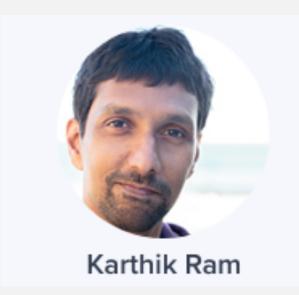

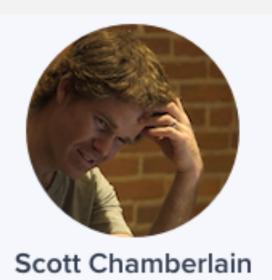

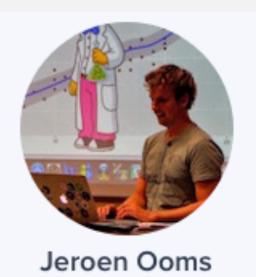

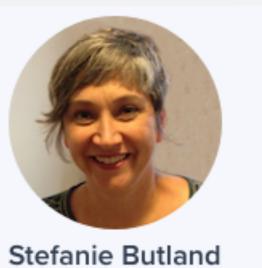

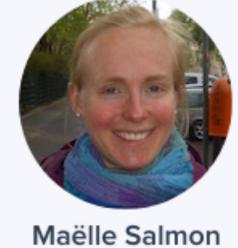

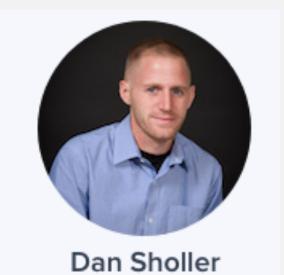

# Lack of reproducibility is quite widespread in applied computational research

The extent to which code would actually build with reasonable effort is quite low

< 20%

find R tools for your research here

they will work

# We need to create a **culture** around peer reviewing our research software

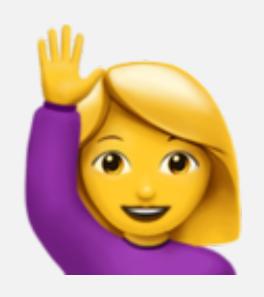

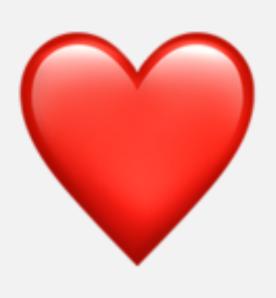

academic peer review of research publications?

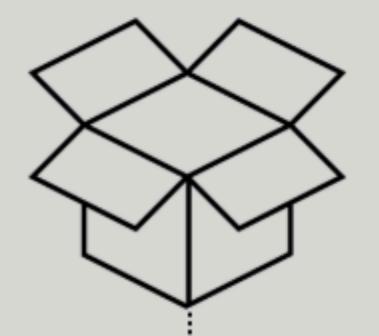

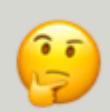

# Pre-submission inquiry

Fit based on our criteria

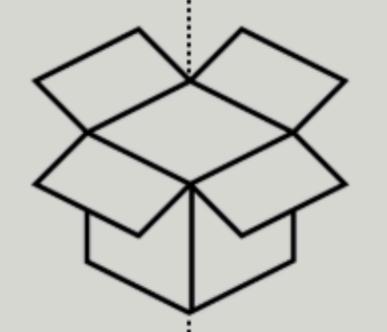

### Peer-review

evaluate the package for usability, quality, and style based on our guidelines

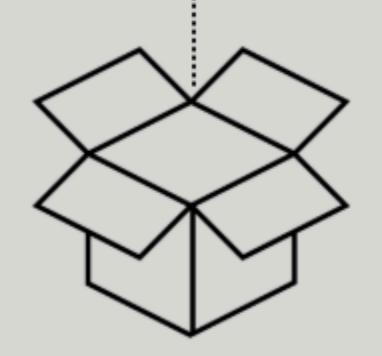

# Acceptance 🔑

Packages are badged and added to our system

Nov 2017

# A software review thread

"This type of review where the reviewers actively help you as well as objectively evaluating your work is a revelation"

-Rory Nolan

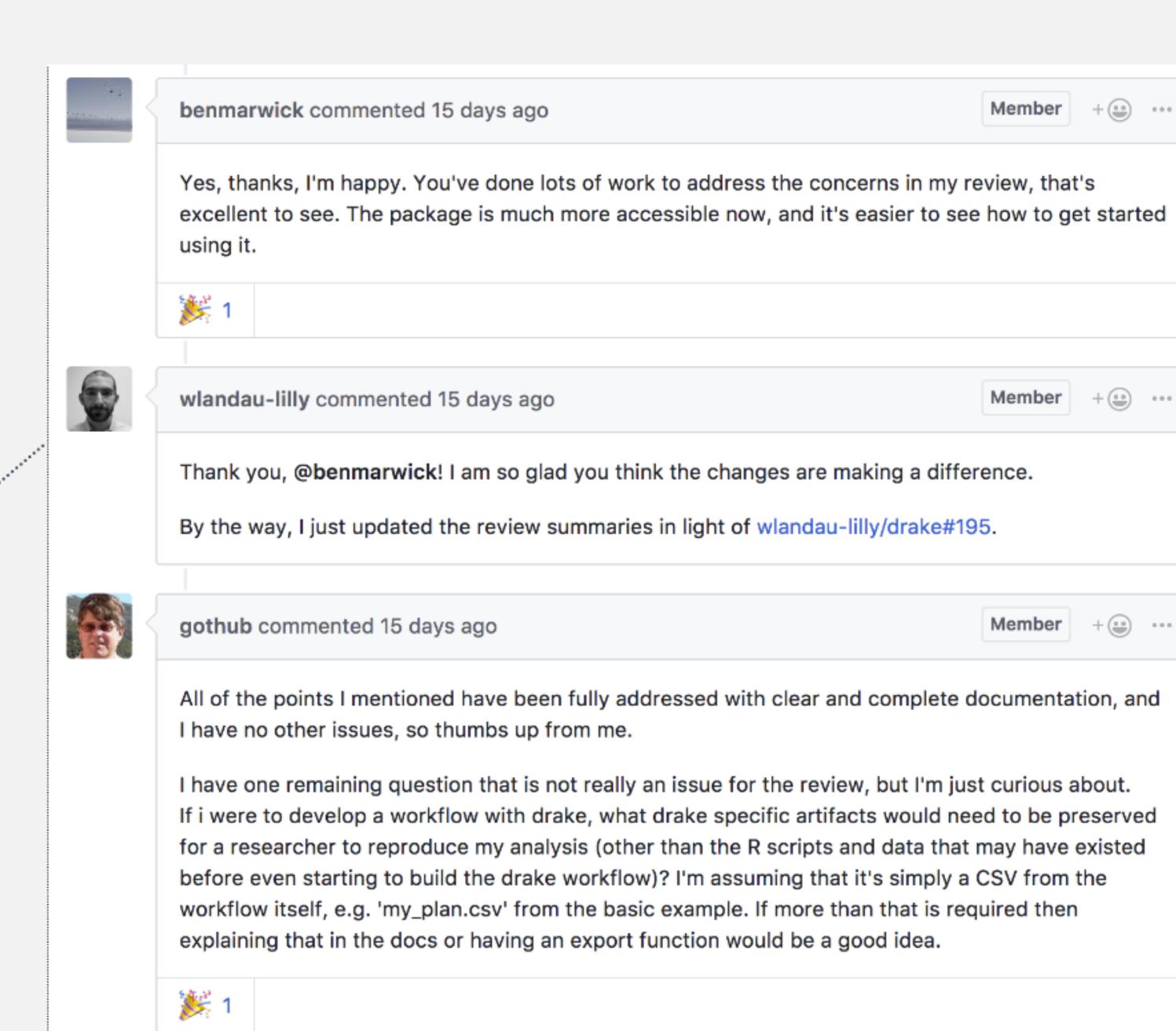

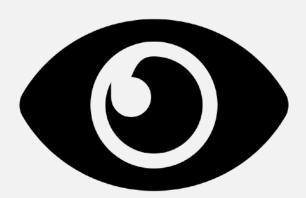

RopenSci ABOUT BLOG PACKAGES COMMUNITY DISCUSS

### The prequel to the drake R package

Will Landau

February 6, 2018

The drake R package is a pipeline toolkit. It manages data science workflows, saves time, and adds more confidence to reproducibility. I hope it will impact the landscapes of reproducible research and high-performance computing, but I originally created it for different reasons. This post is the prequel to drake's inception. There was struggle, and drake was the answer.

RopenSci ABOUT BLOG PACKAGES

# drake's improved high-performance computing power

Will Landau | MAY 18, 2018

The drake R package is not only a reproducible research solution, but also a serious highperformance computing engine. The package website introduces drake, and this technical note
draws from the guides on high-performance computing and timing in the drake manual.

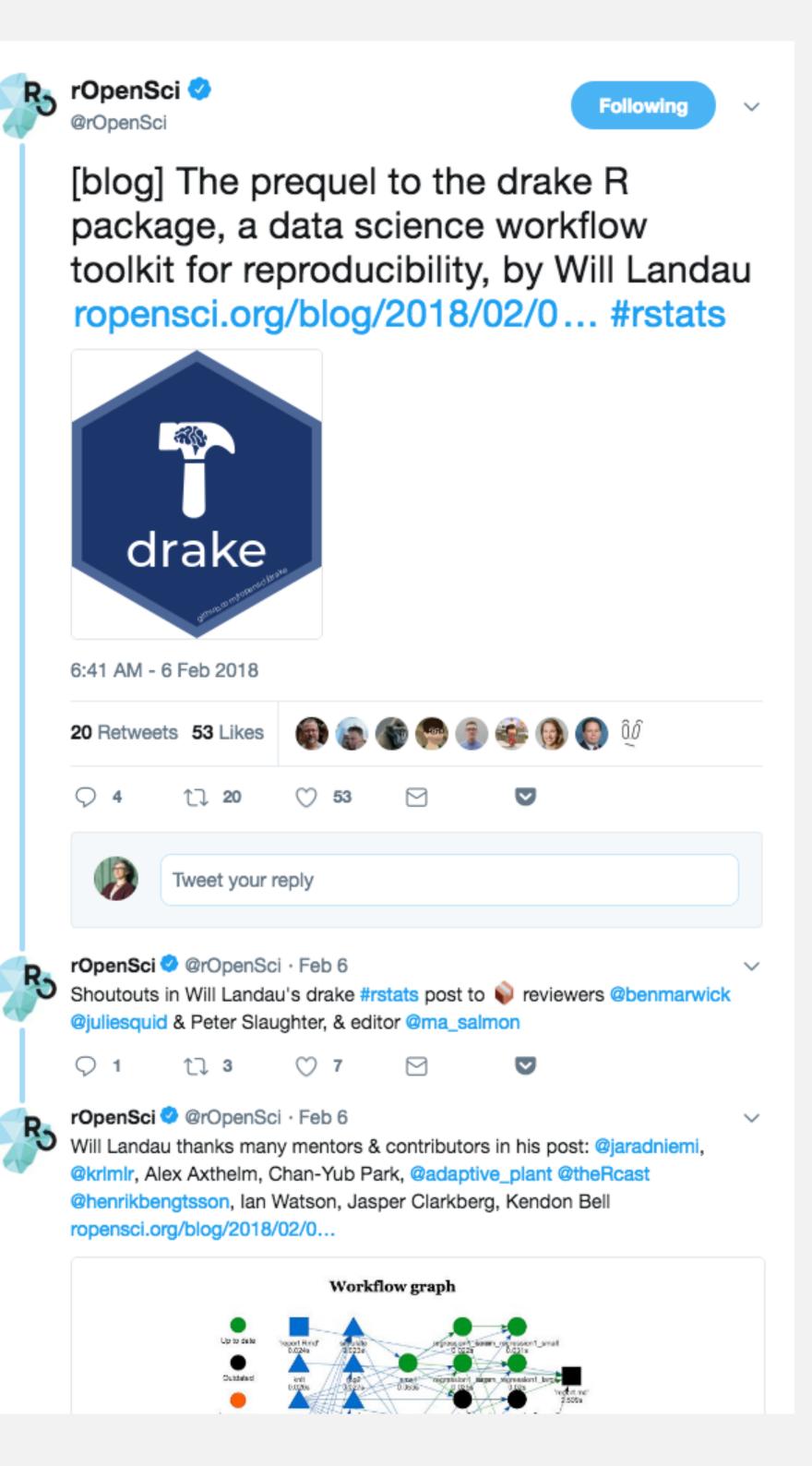

1.3 Function and argument naming

1.2 Package API

1.4 Code Style

1.5 README

1.8 Authorship

1.10 Examples

1.9 Testing

1.6 Documentation

1.7 Documentation website

1.11 Package dependencies

1.12 Recommended scaffolding

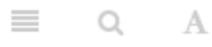

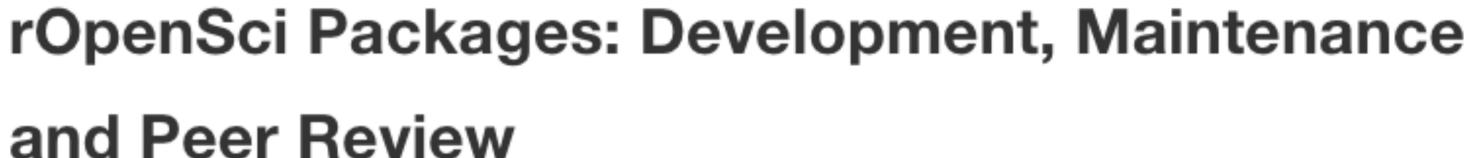

rOpenSci onboarding editorial team: Scott Chamberlain, Anna Krystalli, Lincoln Mullen, Karthik Ram, Noam Ross, Maëlle Salmon

2018-08-03

This book has the ambition to become a guide for maintainers of rOpenSci packages, in particular,

The first section of the book presents our guidelines for building and testing your package.

The second section is dedicated to onboarding: what it is, our policies, and specific guides for authors, editors and reviewers.

The third and last section features our best practice for nurturing your package once it has been onboarded: how to collaborate with other developers, how to document releases, how to promote your package and how to leverage GitHub as a development platform. The third section also features a chapter for anyone wishing to start contributing to rOpenSci packages.

We hope that you'll find the guide useful and clear, and welcome your suggestions in the issue tracker of the book. Happy R packaging!

The rOpenSci editorial team.

# rOpenSci Packages: Development, Maintenance,

### **Preface**

people who volunteer to submit a package to onboarding.

1.13 Miscellaneous CRAN gotchas

1.14 Further guidance

2 Continuous Integration Best Practices

2.1 Why use continuous integration ...

2.2 How to use continuous integrati...

2.3 Which continuous integration se...

2.4 Test coverage

· Brooke Anderson · Alison Appling · Zebulun Arendsee · Taylor Arnold · Dean Attali · Mara Aver ılamuta · Joëlle Barido-Sottani · Cale Basaraba · John Baumgartner · Marcus Beck · Gabe Beck Benoit · Aaron Berdanier · Carl Boettiger · Ben Bond-Lamberty · Alison Boyer · Jenny Bryan · Lo entada · Jon Clayden · Will Corpell · Wile Czyller floor DeCing · Christophe Dervieux · Ama ursma · Mark Edmondson · Paul Egeler · Manuel Fernandez · Rich FitzJohn · Robert Flight · Zac nier · Carl Ganz · Duncan Garmonsway · Sharla Gelfand · David Gohel · Laura Graham · Charles a Gustavsen · W Kyle Hamilton · Ivan Hanigan · Jeff Hanson · Ted Hart · Nujcharee Haswell · Ver To James Opensci.org/onboarding Kavili nna Krystalli · Erin LeDell · Thomas Leeper · Stephanie Locke · Robin Lovelace · Julia Stewart Lo drew MacDonald · Jesse Maegan · Tristan Mahr · Ben Marwick · Miles McBain · Lucy D'Agostin Namara · Elaine McVey · Bryce Mecum · Francois Michonneau · Jessica Minnier · Ross Mounce ahill · Dillon Niederhut · Jakub Nowosad · Paul Oldham · Jeroen Ooms · Philipp Ottolinger · Mark ... you are qualified as a potential package reviewer if udis Kent Ru Sanchez · Alic Gaurav Sood you have some appreciation for what makes your achelek · Irene ompson · Joe favourite packages useful. im Trice · Ted - Miles McBain / Clau Waring · Leah Wasser · Stefan Widgren · Luke Winslow · David Winter · Kara Woo · Lauren Yam

# ropensci.org/packages/

### Workflow

- drake

### Visualization

- plotly
- visdat
- skimr

### Image manipulation

- magick
- ijtiff

### Unlocking text and data

- unrtf
- pdftools
- tabulizer
- suppdata

### Genomic data

- genbankr
- rentrez
- rsnps
- cregulome

### **Patents**

patentsview

#### NLP

- googleLanguageR

"I often need to calculate percentiles, z scores, and other measures of growth in maternal & child health research. There are some SAS macros out there and a couple of R packages...[but they] don't have all of the measures I need...There are other measures that are just a data table of LMS parameters in a PDF. Ideally these methods would be available all in one place in an R package!"

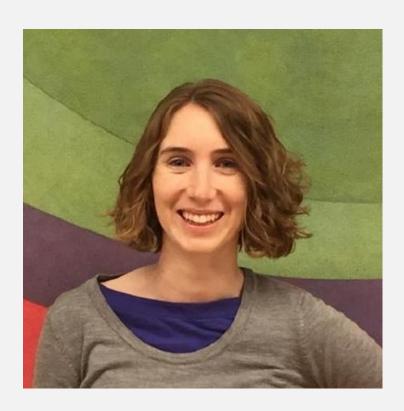

Monica Gerber Biostatistician, Mass General

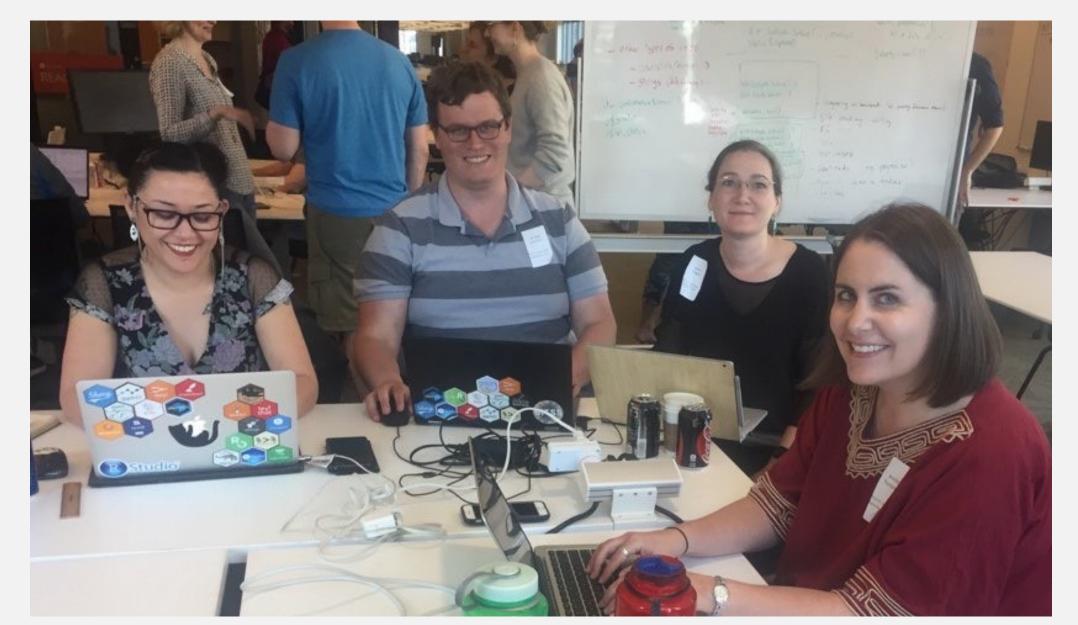

### rOpenSci unconf18

Charles T. Gray
W. Kyle Hamilton
Jenny Draper
Jennifer Thompson

### Maternal Child Health Toolbox

percentiles and z-scores based on growth charts

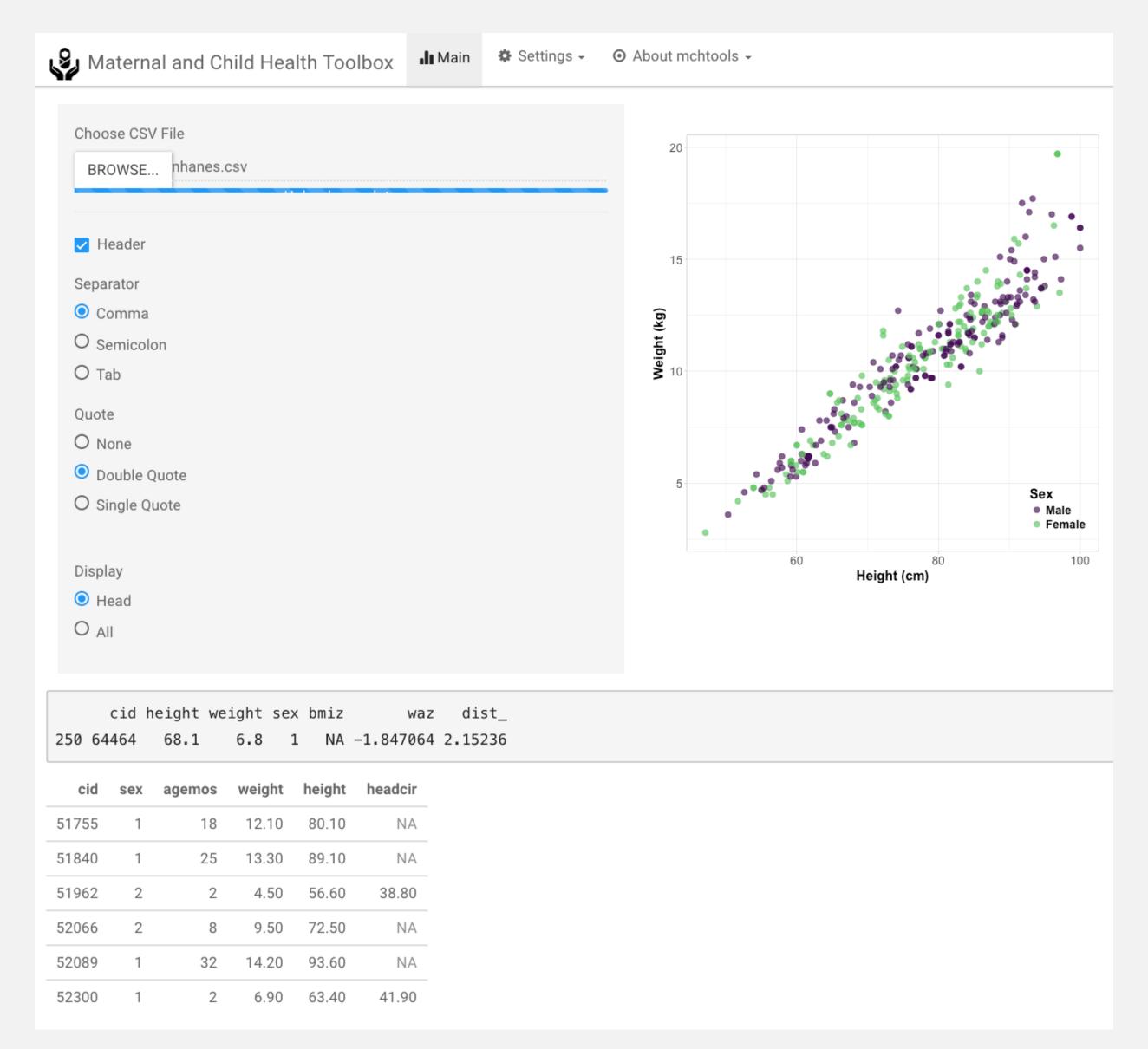

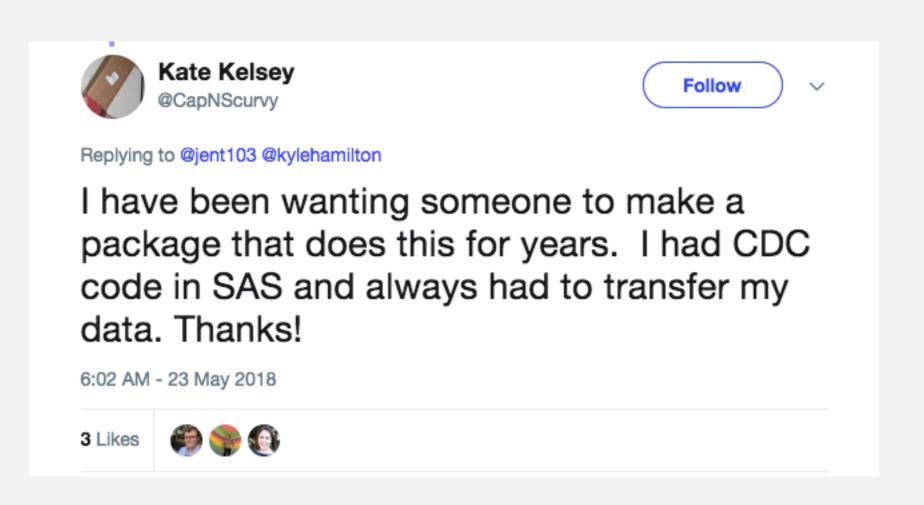

## Outcomes

github.com/ropenscilabs/mchtoolbox (experimental!)

collateral learning

www.monicagerber.com/2018/07/roundup-of-growth-chart-packages/

pulse ropensci.org/blog/2018/07/05/mchtoolbox/

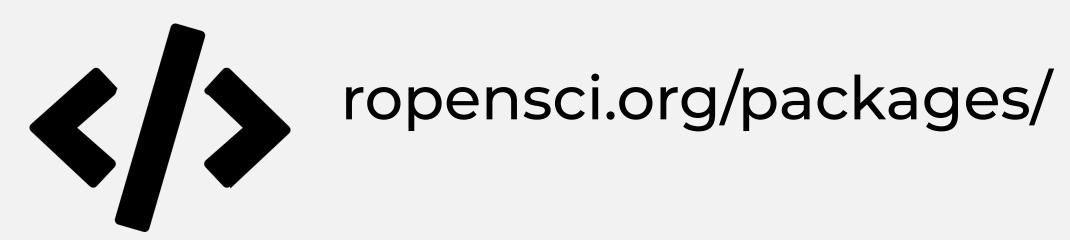

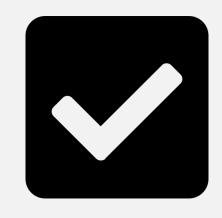

github.com/ropensci/onboarding ropensci.github.io/dev\_guide/

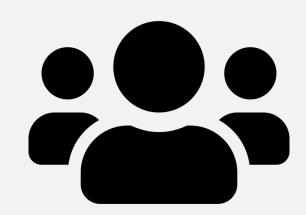

ropensci.org/community/

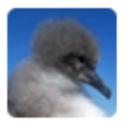

Holly Kirk 12:04 AM

SOMEONE ASKED ME AT A CHRISTMAS PARTY WHAT HAS BEEN A HIGHLIGHT OF 2018. I SAID JOINING THE ROPENSCI COMMUNITY. AND THEN FELT BOTH SUPER PROUD AND A BIT EMBARRASSED/NERDY AT THE SAME TIME.

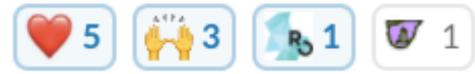

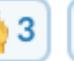

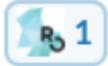

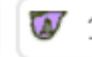

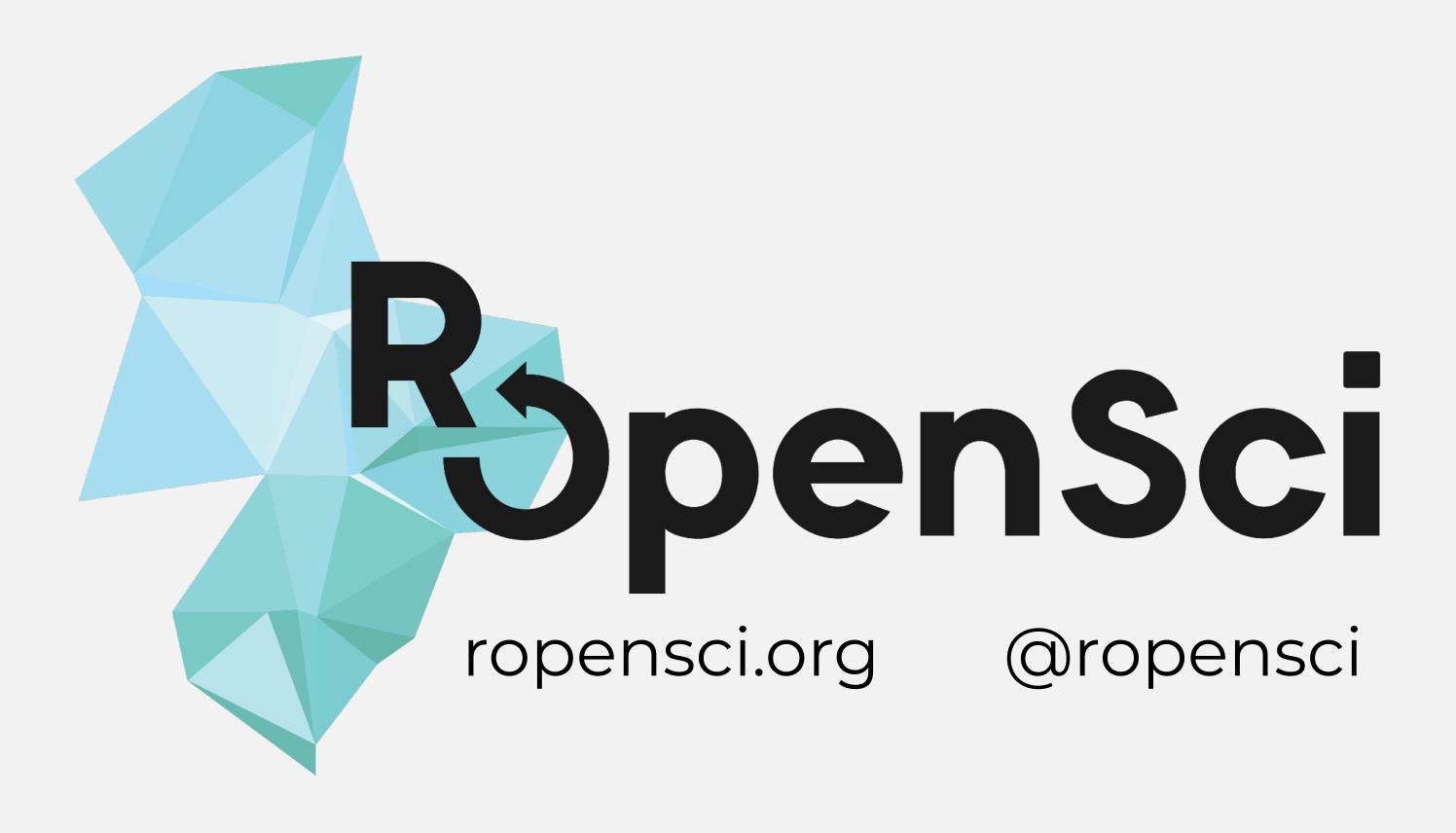

Stefanie Butland

@stefaniebutland